Internet Group membership Authentication Protocol (IGAP) <[draft-hayashi-igap-03.txt>](https://datatracker.ietf.org/doc/pdf/draft-hayashi-igap-03.txt)

#### Status of this Memo

 This document is an Internet-Draft and is in full conformance with all provisions of Section [10 of RFC2026](https://datatracker.ietf.org/doc/pdf/rfc2026#section-10) except that the right to produce derivative works is not granted.

 Internet-Drafts are working documents of the Internet Engineering Task Force (IETF), its areas, and its working groups. Note that other groups may also distribute working documents as Internet-Drafts.

 Internet-Drafts are draft documents valid for a maximum of six months and may be updated, replaced, or obsoleted by other documents at any time. It is inappropriate to use Internet-Drafts as reference material or to cite them other than as "work in progress."

 The list of current Internet-Drafts can be accessed at <http://www.ietf.org/ietf/1id-abstracts.txt> The list of Internet-Draft Shadow Directories can be accessed at <http://www.ietf.org/shadow.html>.

## Abstract

 This memo documents the Internet Group membership Authentication Protocol (IGAP), a protocol developed by NTT, Nortel Networks and Panasonic. IGAP provides IGMP's group membership control between hosts and their first-hop routers, with the addition of user authentication and accounting. IGAP is designed to be used in a controlled or managed IPv4 multicast environment, when authentication and accounting are required. The user authentication information in IGAP can enable a provider to control the distribution of the multicast traffic as well as to collect real time user accounting information in an environment where the last-hop access networks are not shared.

## <span id="page-0-0"></span>[1](#page-0-0). Introduction

IP multicast provides an efficient mechanism for delivering packets

 to multiple destinations. Unfortunately, IP multicast services, especially commercial IP multicast services, are not widely deployed. One of the important obstacles to its deployment is related to the current IP multicast model. The current IP multicast model provides

Hayashi, Andou, He, Tawbi, Niki [Page 1]

Internet Draft [draft-hayashi-igap-03.txt](https://datatracker.ietf.org/doc/pdf/draft-hayashi-igap-03.txt) February, 2004

 by nature a non-secure, non-controlled way for end systems attached to a network to access multicast traffic. Lack of access control in this model makes it difficult for a service provider to generate enough revenue to sustain multicast services such as IP multicast-based Internet TV.

 A provider can enforce such access control through static configuration on the last-hop network devices, including Ethernet switches or routers. There are two major disadvantages to this approach. First, static configuration does not fit into the environment where the access control policy changes dynamically. Second, the access control policy can only be based on physical ports, hosts IP or MAC addresses, and hence it can not be used in an environment where user based access control policy is required. This leads to the need for a comprehensive way to authenticate and authorize end systems before they are granted access to some multicast groups. This need is met by the Internet Group membership Authentication Protocol (IGAP).

 IGAP allows last-hop network devices to enforce multicast receiver access control in a non-shared access-control environment. IGAP provides not only group membership control but also user authentication and accounting. IGAP can be used when authentication and accounting are required for multicast data access, while IGMP can be used when they are not required. IGAP is used only in an IPv4 environment. IGAP enables an IP multicast service provider to authenticate and authorize a host's requests to join a specific multicast group based on its user's authentication information and then to control the user's access to the multicast traffic accordingly.

 IGAP employs a user-based authentication model rather than an authentication model based upon IP address or MAC address. The benefits of a user-based model are well known: operational simplicity and flexibility, in particular with respect to adds, moves, and changes.

 Another issue that discourages the wide deployment of IP multicast services is the lack of multicast network management functions, especially an effective multicast accounting function. Effective user-based accounting information is critical in two aspects. On one hand, network providers of commercial multicast services need to accurately identify the users and collect their usage information to generate correct billing information. On the other hand, some content providers need to learn the content usage information. For example, in IP multicast based Internet TV services, network providers need to know which TV program is being watched and how long a user watches so that they can charge the user based on the value of the TV program. In addition, content providers and TV program owners need to know the number of viewers of a TV program and how long they watch the TV program in order to generate appropriate advertisement

Hayashi, Andou, He, Tawbi, Niki [Page 2]

Internet Draft [draft-hayashi-igap-03.txt](https://datatracker.ietf.org/doc/pdf/draft-hayashi-igap-03.txt) February, 2004

revenue.

 IGAP combines user information, including user ID, with the multicast group addresses that reflect the different contents. Authenticated and authorized group join requests enable providers to effectively collect the user usage information for different content.

 IGAP not only encourages the wide deployment of new commercial IP multicast services, but also can be used in non-commercial environments such as enterprises. For example, IGAP can be used for closed video broadcasting. IGAP provides a mechanism to allow the access to the video broadcasting, only if the user is authenticated to join the video broadcasting.

 IGAP transactions flow between an IGAP host client and an IGAP router. The IGAP router is assumed to be one hop from the IGAP host, such that the host cannot bypass the IGAP router. An IGAP host MUST authenticate itself to an IGAP router in order to join a multicast group.

## <span id="page-2-0"></span>[2](#page-2-0). IGAP Message Format

 IGAP messages are encapsulated in IP datagrams, with IGMP's IP protocol number (2). All IGAP messages described in this document are sent with IP TTL 1, and they contain the IP Router Alert option [RFC 2113] in their IP header.

 All IGAP message packets have the following format. The first 8 octets consist of the same fields as IGMPv2 [\[IGMPv2](#page-29-0)].

0 1 2 3 0 1 2 3 4 5 6 7 8 9 0 1 2 3 4 5 6 7 8 9 0 1 2 3 4 5 6 7 8 9 0 1 (bit) +-+-+-+-+-+-+-+-+-+-+-+-+-+-+-+-+-+-+-+-+-+-+-+-+-+-+-+-+-+-+-+-+ | Type | Max Resp Time | Checksum | +-+-+-+-+-+-+-+-+-+-+-+-+-+-+-+-+-+-+-+-+-+-+-+-+-+-+-+-+-+-+-+-+ | Group Address | +-+-+-+-+-+-+-+-+-+-+-+-+-+-+-+-+-+-+-+-+-+-+-+-+-+-+-+-+-+-+-+-+ | Version | Subtype | Reserved-1 | Challenge ID | +-+-+-+-+-+-+-+-+-+-+-+-+-+-+-+-+-+-+-+-+-+-+-+-+-+-+-+-+-+-+-+-+ | Account Size | Message Size | Reserved-2 | +-+-+-+-+-+-+-+-+-+-+-+-+-+-+-+-+-+-+-+-+-+-+-+-+-+-+-+-+-+-+-+-+ | | . . User Account (16 bytes) . . | | +-+-+-+-+-+-+-+-+-+-+-+-+-+-+-+-+-+-+-+-+-+-+-+-+-+-+-+-+-+-+-+-+ | | . . Message (64 bytes)

Hayashi, Andou, He, Tawbi, Niki **hayashi, Andou, He, Tawbi, Niki** 

Internet Draft [draft-hayashi-igap-03.txt](https://datatracker.ietf.org/doc/pdf/draft-hayashi-igap-03.txt) February, 2004

 . . | | +-+-+-+-+-+-+-+-+-+-+-+-+-+-+-+-+-+-+-+-+-+-+-+-+-+-+-+-+-+-+-+-+

## <span id="page-3-0"></span>[2.1](#page-3-0) Type

There are three types of IGAP messages.

 0x40 = IGAP Membership Report (IGAP Join) 0x41 = IGAP Membership Query (IGAP Query) 0x42 = IGAP Leave Group (IGAP Leave)

Unrecognized message types should be silently ignored.

<span id="page-3-1"></span>[2.2](#page-3-1) Max Response Time

 The meaning and the usage of Max Response Time are the same as those of the IGMP messages as described in [RFC 2236](https://datatracker.ietf.org/doc/pdf/rfc2236) [[IGMPv2](#page-29-0)].

#### <span id="page-4-0"></span>[2.3](#page-4-0) Checksum

 Checksum covers the IGAP message (the entire IPv4 payload). The algorithm is the same as described in [RFC2236](https://datatracker.ietf.org/doc/pdf/rfc2236) [[IGMPv2](#page-29-0)].

## <span id="page-4-1"></span>[2.4](#page-4-1) Group Address

In a Basic Query message described in [section 2.6](#page-4-2), the group address field is set to zero. In both Authentication Message and Accounting Message described in [section 2.6](#page-4-2), the group address field holds the IP multicast address of an IGAP Join. In a Membership Report or Leave Group message, the group address field holds the IP multicast group address of interest or the group being left.

## <span id="page-4-3"></span>[2.5](#page-4-3) Version

 This field indicates the version of IGAP. It is set to 0x10 to indicate the IGAP version 1.

## <span id="page-4-2"></span>[2.6](#page-4-2) Subtype

 This field indicates the subtype of message transferred within the IGAP packet. Usage of this field is described later.

The following 3 Subtypes are only used in IGAP join (Type 0x40).

Hayashi, Andou, He, Tawbi, Niki **Example 20 and Conventional** [Page 4]

Internet Draft [draft-hayashi-igap-03.txt](https://datatracker.ietf.org/doc/pdf/draft-hayashi-igap-03.txt) February, 2004

- 0x02 : Password Mechanism Join (Password-Join)
- 0x03 : Challenge-Response Mechanism Join Challenge Request (Challenge-Request-Join)
- 0x04 : Challenge-Response Mechanism Join Response (Challenge-Response-Join)

The following 4 Subtypes are only used in IGAP Query (Type 0x41).

- 0x21 : Basic Query
- 0x23 : Challenge-Response Mechanism Challenge (Challenge)
- 0x24 : Authentication Message
- 0x25 : Accounting Message

The following 4 Subtypes are used in IGAP Leave (Type 0x42).

- 0x41 : Basic Leave
- 0x42 : Password Mechanism Leave (Password-Leave)
- 0x43 : Challenge-Response Mechanism Leave Challenge Request (Challenge-Request-Leave)
- 0x44 : Challenge-Response Mechanism Leave Response (Challenge-Response-Leave)

<span id="page-5-0"></span>[2.7](#page-5-0) Reserved-1

This field should be set to zero. It is ignored when received.

# <span id="page-5-1"></span>[2.8](#page-5-1) Challenge ID

 This field is meaningful only when Challenge-Response authentication mechanism is used. The value is set according to the Challenge-Response protocol. If this field is not used, it is set to the default value of zero.

## <span id="page-5-2"></span>[2.9](#page-5-2) Account Size

 This field indicates the valid length in units of bytes of the User Account field described in [section 2.12.](#page-6-0) The value must be less than or equal to 16. If this field is not used, it is set to the default value of zero.

#### <span id="page-5-3"></span>[2.10](#page-5-3) Message Size

 This field indicates the valid length in units of bytes of the Message field described in **section 2.13</u>.** The value must be less than

Hayashi, Andou, He, Tawbi, Niki **Example 20 and Conventional** [Page 5]

 or equal to 64. If this field is not used, it is set to the default value of zero.

#### <span id="page-6-2"></span>[2.11](#page-6-2) Reserved-2

This field should be set to zero. It is ignored when received.

#### <span id="page-6-0"></span>[2.12](#page-6-0) User Account

 This field contains the user account information. The size of this field is 16 bytes. The length of the valid information is decided by the Account Size field described in [section 2.9.](#page-5-2) If the user account occupies less than 16 bytes, the field is padded with zero.

#### <span id="page-6-1"></span>[2.13](#page-6-1) Message

 This field contains information specific to the IGAP message type. The size of this field is 64 bytes. The length of the valid information is decided by the Message Size field described in [section](#page-5-3) [2.10](#page-5-3). If message information occupies less than 64 bytes, the field is padded with zero.

#### <span id="page-6-3"></span>[3](#page-6-3). Protocol Description

 Since IGMP is not needed when IGAP is used, an IGAP router should ignore all IGMP messages received on interfaces where IGAP is configured. IGAP messages can be differentiated from IGMP messages by the values of the "type" field specified above.

 IGAP tracks an individual host's group membership information, in order to implement a "fast leave" feature. In other words, IGAP does not implement the Group-Specific Query feature of IGMPv2. When an IGAP router receives an IGAP Leave message, it deletes the corresponding state information instead of sending a Group-Specific Query. To facilitate tracking individual host's group membership, IGAP does not support the Host Suppression feature of IGMP. The current version of IGAP does not support source filter features, although such feature will be supported in the future version of IGAP.

 IGAP specifies different behaviors for IGAP hosts and for IGAP routers. If an IGAP router needs to join some multicast group, it can perform both parts of the protocol.

<span id="page-7-0"></span>Hayashi, Andou, He, Tawbi, Niki [Page 6]

Internet Draft [draft-hayashi-igap-03.txt](https://datatracker.ietf.org/doc/pdf/draft-hayashi-igap-03.txt) February, 2004

 Currently IGAP supports two user authentication mechanisms for Join operation: simple and basic password authentication mechanism [[PAP](#page-30-0)], and a more advanced challenge-response authentication mechanism [\[CHAP](#page-30-1)]. These mechanisms are not used at the same time. Only one mechanism may be configured for use in a specific network. An IGAP implementation must support the password authentication mechanism, while the challenge-response authentication mechanism is optional.

 IGAP is intended for use with standard AAA servers such as RADIUS [\[RADIUS](#page-30-2)] servers, which, with necessary extensions, can be used to achieve the authentication, authorization and accounting functions described in this document. However, IGAP is not limited to use with standard AAA servers. It can be used with any back-end Authentication, Authorization, and Accounting functions or mechanisms. These functions or mechanisms can be located in different servers, within one server, or even within the IGAP routers. In this document, we use AAA servers as an example for these functions or mechanisms.

#### <span id="page-7-1"></span>[3.2](#page-7-1) IGAP Host Protocol Description

 This section describes the IGAP host behavior. Based on the configured authentication mechanism, an IGAP host behaves differently.

#### <span id="page-7-2"></span>[3.2.1](#page-7-2) Password Authentication in Hosts

 When an IGAP host joins a multicast group, it should immediately transmit an unsolicited IGAP Membership Report that has a Subtype field of 0x02 (Password Mechanism Join) to the corresponding group. The User Account field is filled with the user account (user ID) while the Account Size field is set to the length of the user account. The Message field is filled with the user password while the Message Size field is set to the length of the password.

 When a host receives an IGAP Query, it sets delay timers as described in [RFC2236](https://datatracker.ietf.org/doc/pdf/rfc2236) [[IGMPv2](#page-29-0)]. If a timer for the group is already running, it is reset to the random value only if the requested Max Response Time is less than the remaining value of the running timer. When a group's timer expires, the host sends a Membership Report that has a Subtype field of 0x02. In this message, the User Account field is filled with the user account (user ID) while the Account Size field is set to the length of the user account.

 When an IGAP host leaves from a multicast group, it sends an IGAP Leave Group message to the all-routers multicast group (224.0.0.2). Normally an IGAP host sends a Leave message that has a Subtype field of 0x41 (Basic Leave). In Basic Leave, the User Account field is filled with the user account (user ID) while the Account

Hayashi, Andou, He, Tawbi, Niki **hayashi, Andou, He, Tawbi, Niki** [Page 7]

Internet Draft [draft-hayashi-igap-03.txt](https://datatracker.ietf.org/doc/pdf/draft-hayashi-igap-03.txt) February, 2004

 Size field is set to the length of the user account. In scenarios where Leave message authentication is required, an IGAP host can send a Leave message that has a Subtype field of 0x42 (Password Mechanism Leave). In Password Mechanism Leave, the User Account and Account Size fields are set to the values as in Basic Leave. The Message field is filled with the user password while the Message Size field is set to the length of the password. An IGAP implementation must support Basic Leave. Password Mechanism Leave is optional.

<span id="page-8-0"></span>[3.2.2](#page-8-0) Challenge-Response Authentication in Hosts

 When an IGAP host joins a multicast group, it sends a Challenge-Request-Join that has a Subtype field of 0x03 (Challenge-Response Mechanism Join Challenge Request) to the corresponding group. The user Account field is filled with the user account (user ID) while the Account Size field is set to the length of the user account. The message field is not used.

When the IGAP host receives a Challenge that has a Subtype of 0x23 (Challenge-Response Mechanism Challenge) as a response to the Challenge-Request-Join, the IGAP host sends a Challenge-Response-Join that has a Subtype of 0x04 (Challenge-Response Mechanism Join Response). The Challenge ID field is set to the same value of Challenge ID on the Challenge packet. The user Account field is filled with the user account (user ID) while the Account Size field is set to the length of the user account. The Message field is set

 the results of MD5 calculation. The Message Size field is set to 0x10.

 When a host receives an IGAP Query, it follows the behavior described above to set the delay timer. When a group's timer expires, the host sends a Membership Report that has a Subtype field of 0x03. In this message, the User Account field is filled with the user account (user ID) while the Account Size field is set to the length of the user account.

 When an IGAP host leaves from a multicast group, it sends an IGAP Leave Group message to the all-routers multicast group (224.0.0.2). Normally an IGAP host sends a Basic Leave message as described above. In scenarios where Leave message authentication is required, an IGAP host can send a Leave message that has a Subtype field of 0x43 (Challenge-Response Mechanism Leave Challenge Request). The User Account field is filled with the user account (user ID) while the Account Size field is set to the length of the user account. The other fields are not used. When the IGAP host receives a Challenge that has a Subtype of 0x23 (Challenge-Response Mechanism Challenge) as a response to the Challenge-Response Leave, it sends a Leave message that has a Subtype field of 0x44 (Challenge-Response Mechanism Leave Response). The User Account field and Account Size field are the same. The Message field is set to the

Hayashi, Andou, He, Tawbi, Niki **hayashi, Andou, He, Tawbi, Niki** 

Internet Draft [draft-hayashi-igap-03.txt](https://datatracker.ietf.org/doc/pdf/draft-hayashi-igap-03.txt) February, 2004

 results of MD5 calculation. The Message Size field is set to 0x10. An IGAP implementation must support Basic Leave. Challenge-Response Authentication Mechanism Leave is optional.

## <span id="page-9-0"></span>[3.3](#page-9-0) IGAP Router Protocol Description

 IGAP routers use IGAP to learn which groups have members on each of their interfaces. They can be physical interfaces or virtual interfaces such as VLANs. An IGAP router keeps a list of multicast group memberships for each attached network, and a timer for each membership. Each group membership state has the conceptual following format:

(group address, user-id, host IP, timer)

IGAP routers periodically [Query Interval] send an IGAP Membership

 Query on each attached network to solicit membership information. On startup, a router SHOULD send [Startup Query Count] IGAP Membership Queries spaced closely together [Startup Query Interval] in order to quickly and reliably determine membership information. [Query Interval], [Startup Query Count] and [Startup Query Interval] are same as [RFC 2236](https://datatracker.ietf.org/doc/pdf/rfc2236) [\[IGMPv2](#page-29-0)].

 An IGAP Membership Query is addressed to the all-systems multicast group (224.0.0.1), has a Group Address field of 0, has a Max Response Time of [Query Response Interval], and has a IGAP Type field of 0x21 (Basic Query). Other fields are not used. [Query Response Interval] is same as [RFC 2236](https://datatracker.ietf.org/doc/pdf/rfc2236) [\[IGMPv2](#page-29-0)].

 When an IGAP router receives an IGAP Membership Report or an IGAP Group Leave, it takes different actions based on the configured authentication mechanism.

### <span id="page-10-0"></span>[3.3.1](#page-10-0) Password Authentication in Routers

 When an IGAP router receives a Password Mechanism Join (an IGAP join that has a Subtype field of 0x02), if the router already has the corresponding group membership state, it refreshes the associated timer.

 If the router does not have group membership state, it forwards the user's group join request as well as its user authentication information, including its user account and password, to the back-end AAA server. Based on the AAA server's authentication and authorization results, the IGAP router grants or denies the user's access request. When the IGAP router grants the request, it adds the group being reported to the list of multicast group memberships on the interface on which it received the Report and sets the timer for the membership to the [User Membership Interval].

Hayashi, Andou, He, Tawbi, Niki **hayashi, Andou, He, Tawbi, Niki** 

Internet Draft [draft-hayashi-igap-03.txt](https://datatracker.ietf.org/doc/pdf/draft-hayashi-igap-03.txt) February, 2004

 When an IGAP router receives an IGAP Leave message for a group that has group members on the reception interface, it deletes the corresponding group membership state.

 If Leave message authentication is required, an IGAP Leave (Password-Leave) must have a Subtype field of 0x42, and includes a user authentication information which is same to a user

 authentication on Password-Join, and the router forwards the user's group leave information as well as the user authentication information to the back-end AAA server. If the group leave request is authenticated and authorized, the router deletes the corresponding group membership state. Otherwise, the leave request is ignored.

## <span id="page-11-0"></span>[3.3.2](#page-11-0) Challenge-Response Authentication in Routers

 When an IGAP router receives a Challenge-Response Mechanism Join Challenge Request Mechanism Join (a Challenge-Request-Join that has a Subtype field of 0x03), the router tries to establish Challenge-Response communication for a Join process, then the router sends a Challenge-Response Mechanism Challenge (a Challenge that has a Type field of 0x41, a Subtype field of 0x23, a Challenge ID field of an ID [\[CHAP](#page-30-1)], a User Account set to the same user ID in the Challenge-Response-Join, and a Message set to a Challenge value [\[CHAP](#page-30-1)]).

 When the IGAP router receives a Challenge-Response Mechanism Join Response (a Challenge-Response-Join that has a Subtype field of 0x04), if the router already has the corresponding group membership state, it refreshes the associate timer.

 If the router does not have the group membership state, it forwards the user's group join request information as well as its user authentication information including its user account and password to the back-end AAA server. Based on the AAA server's results of authentication and authorization processes, the IGAP router grants or denies the user's access request. When the IGAP router grants the request, it adds the group being reported to the list of multicast group memberships on the interface on which it received the Report and sets the timer for the membership to the [User Membership Interval].

 When an IGAP router receives an IGAP Leave message for a group that has group members on the reception interface, it deletes the corresponding group membership state.

 If Leave message authentication is required, a host oriented Challenge-Response communication is establish between a host and the IGAP router. When an IGAP router receives an Challenge-Response Mechanism Leave (Challenge-Request-Leave that has a Subtype field of 0x43), the router sends a Challenge-Response Mechanism Challenge (a

 Challenge that has a Type field of 0x41, a Subtype field of 0x23, a Challenge ID field of an ID [\[CHAP](#page-30-1)], a User Account set to the same user ID in the Challenge-Request-Leave, and a Message set to a Challenge value [\[CHAP](#page-30-1)]).

 When the IGAP router receives a Challenge-Response Mechanism Leave Response (a Challenge-Response-Leave that has a Subtype field of 0x44, the User Account field and Account Size field are the same. The Message field is set to the results of MD5 calculation. The Message Size field is set to 0x10), and the router forwards the user's group leave information as well as the user authentication information to the back-end AAA server. If the group leave request is authenticated and authorized, the router deletes the corresponding group membership state. Otherwise, the leave request is ignored.

 An IGAP implementation must support Basic Leave. Challenge-Response Authentication Mechanism Leave is optional.

#### <span id="page-12-0"></span>[3.4](#page-12-0) Status Notifications

 In controlled or managed multicast environments, it is very important to notify a user of its service statuses. IGAP supports the following status notifications.

#### <span id="page-12-1"></span>[3.4.1](#page-12-1) Authentication Result Notification

 When an IGAP router receives the authentication result from the back-end AAA server, it notifies the user of the result by unicasting an Authentication message to the host.

 The Authentication message has a Type field of 0x41 (IGAP Query) and a Subtype field of 0x24. The Group Address field contains the corresponding group address for authentication. The Max Resp Time field is not used and is ignored by IGAP hosts. It can be set to any value or set to the default value 0x64. The User Account contains the user account (user ID) for authentication and the Account Size field is set the length of the user account.

 The Message Size field is set to 0x01. The Message field has the following values:

 0x11: Authentication success. 0x21: Authentication failure.

An IGAP implementation must support the above mandatory values. It

 supports the any other vendor specific values. Appropriate value is chosen to reflect the result from the AAA server as well as other vendor specific processes. The process adopted by the IGAP hosts upon receiving this packet type is up to implementation. However, it must

Hayashi, Andou, He, Tawbi, Niki **hayashi, Andou, He, Tawbi, Niki** 

Internet Draft [draft-hayashi-igap-03.txt](https://datatracker.ietf.org/doc/pdf/draft-hayashi-igap-03.txt) February, 2004

not affect other IGAP process.

<span id="page-13-0"></span>[3.4.2](#page-13-0) Accounting Status Notification

 An IGAP router informs the accounting server to start accounting when it starts forwarding related multicast traffic into the host's network. When the IGAP host leaves the multicast group (either via silent departure or an explicit leave), the router informs the accounting server to stop accounting. Once it receives the response from the accounting server, it notifies the IGAP host by unicasting an Accounting message.

 The Accounting message has a Type field of 0x41 (IGAP Query) and a Subtype field of 0x25. The Group Address field, the Max Resp Time field, the User Account field, and the Account Size field are the same as those in the Authentication message described in [section](#page-12-1) [3.4.1](#page-12-1).

 The Message Size field is set to 0x01. The Message field has the following values:

 0x11: Accounting start 0x12: Accounting stop

 An IGAP implementation must support the above mandatory values. It supports the any other vendor specific values. The process adopted by the IGAP host upon receiving this packet type is up to implementation. However, it must not affect other IGAP process.

# <span id="page-13-1"></span>[3.5](#page-13-1) Validity Period

 For each group membership state, an IGAP router may maintain another timer: Validity Period timer. This timer indicates the valid period of an accounting to a group membership. When the timer is expired, an IGAP router needs to re-authenticate the group membership. The value

 of the "Validity Period" can be statically configured or dynamically set based on the results from the AAA server.

 When "Validity Period" is enforced, an IGAP router checks this timer when it receives an IGAP Join. If the timer does not expire, the IGAP router does not ask the AAA server a user authentication by a IGAP Join response. If the timer expires, it follows the procedures for initial authentication described above to re-authenticate the join request. During the re-authentication period, an IGAP router continues forwarding the multicast traffic and does not stop accounting. If the re-authentication succeeds, an IGAP router resets the group timer and the Validity Period timer. If the re-authentication fails, an IGAP router stops accounting and deletes the group membership state.

Hayashi, Andou, He, Tawbi, Niki [Page 12]

Internet Draft [draft-hayashi-igap-03.txt](https://datatracker.ietf.org/doc/pdf/draft-hayashi-igap-03.txt) February, 2004

<span id="page-14-0"></span>[4](#page-14-0). Security Considerations

 IGAP is based around an asymmetrical trust model in which the IGAP router does not trust the IGAP host, but the IGAP host trusts the IGAP router. Therefore, it may not be suitable for use in isolation where mutual authentication is required.

 IGAP supports password and challenge-response authentication mechanisms and inherits the security concerns of each. For multicast content encryption related technology, please refer to other IETF work. IGAP does not obstruct snooping of multicast traffic by unauthorized host that have access to media shared with multicast traffic.

 Some of the security issues discussed in IGMPv2 document also apply here. Please refer to [IGMPv2](#page-29-0) document [IGMPv2] for details.

<span id="page-14-1"></span>[5](#page-14-1). IANA Considerations

 This document introduces the following new Types of IGMP that require allocation by IANA:

 0x40: IGAP Membership Report (IGAP Join) 0x41: IGAP Membership Query (IGAP Query) 0x42: IGAP Leave Group (IGAP Leave)

### Acknowledgments

Portions of this document are copied from [RFC 2236](https://datatracker.ietf.org/doc/pdf/rfc2236) [[IGMPv2](#page-29-0)]. The authors would like to thank Daphne Tong, Dave Allen, Abbie Barbir, Ghassem Koleyni, Paul Knight, Kaori Izutsu, Akihiro Tanabe, Takashi Shimizu, and Atsushi Takahara for their kindness, patience, and time to review the document and to provide their valuable suggestions.

# Appendix 1. Example of IGAP Finite State Machines on Password authentication

 This section provides an example of IGAP Finite State Machines (FSMs) when Password authentication mechanism is used. In this example, the value of Validity-Period is set to infinity, and the Basic-Leave is used. We also assume that an AAA server is used and the Authentication and Accounting packets are operated between IGAP routers and AAA servers.

 The example is for illustration purposes only. Implementations of the IGAP protocol are suggested but not required to follow the example. However they should comply with the specifications presented earlier in this document.

<span id="page-15-0"></span>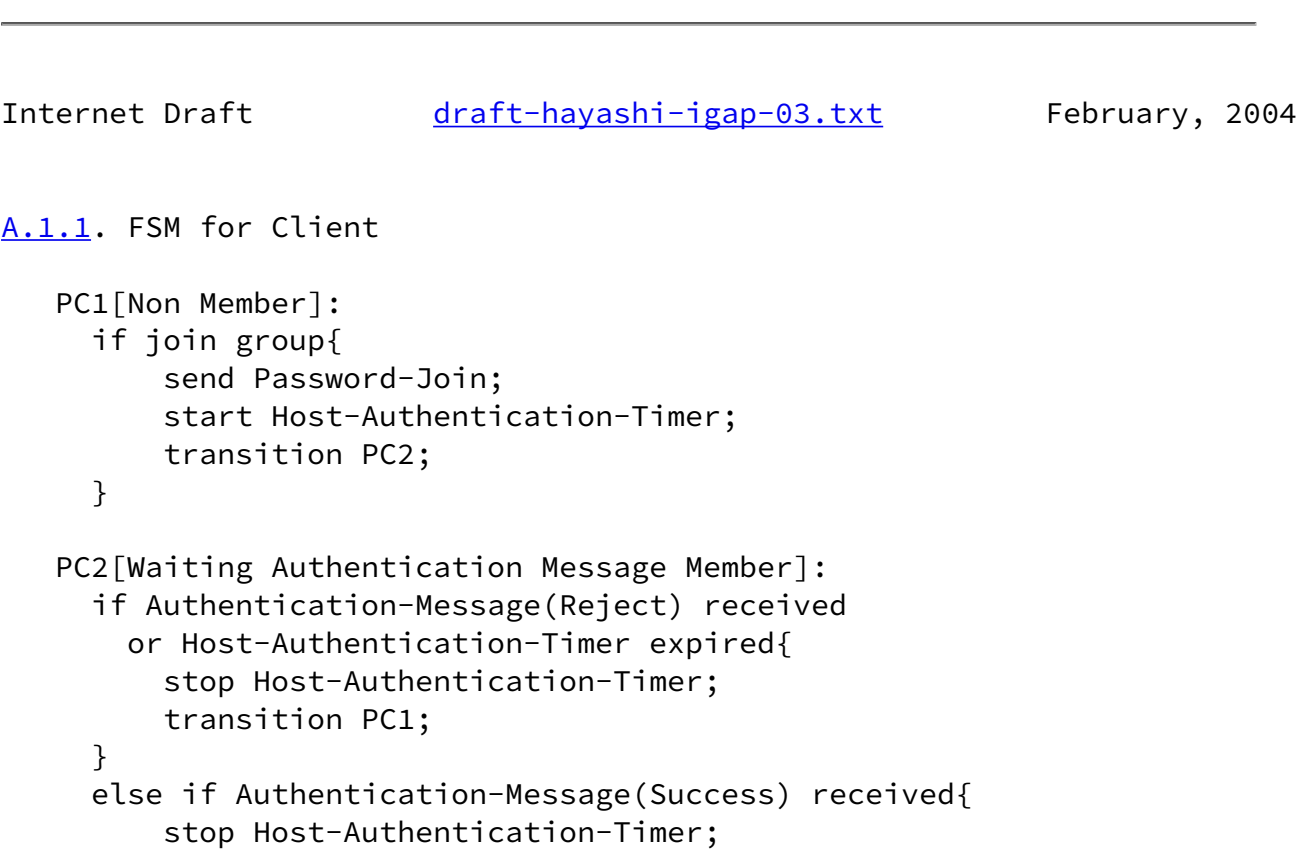

```
 transition PC3;
   }
 PC3[Idle Member]:
   if Basic-Query received{
       start Delaying-Timer;
       transition PC4;
   }
   else if leave group{
       send Basic-Leave;
       transition PC5;
   }
 PC4[Delaying Member]:
   if leave group{
       send Basic-Leave;
       stop Delaying-Timer;
       start Host-Accounting-Timer;
       set Leave-Retransmission-Counter;
       transition PC5;
   }
   else(Delaying-Timer expired){
       send Password-Join;
       stop Delaying-Timer;
       transition PC2;
   }
 PC5[Waiting Accounting Message Member]:
   if Accounting-Message(Stop) received{
       stop Host-Accounting-Timer;
       transition PC1;
   }
   else if Basic-Query received{
       if (Leave-Retransmission-Counter > 0) {
```

```
Hayashi, Andou, He, Tawbi, Niki Example 20 and Convention [Page 14]
```

```
draft-hayashi-igap-03.txt February, 2004
            Leave-Retransmission-Counter--;
            send Basic-Leave;
            continue(no transition);
 }
     }
     else(Host-Accounting-Timer expired){
        if (Leave-Retransmission-Counter > 0) {
```

```
 Leave-Retransmission-Counter--;
              send Basic-Leave;
              restart Host-Accounting-Timer;
              continue(no transition);
 }
          else{
              stop Host-Accounting-Timer;
              transition PC1;
          }
      }
A1.2. FSM for IGAP router
    PR1[No Transfer Present]:
      if Password-Join received{
          send Authentication Request to AAA server;
          start Router-Authentication-Timer;
          transition PR2;
      }
      else if Basic-Leave received{
          if (Accounting-Retransmission-Counter >0){
             Accounting-Retransmission-Counter--;
             send Accounting-Request(Stop) to AAA server;
             transition PR5;
          }
      }
    PR2[Waiting Authentication-Response]:
      if Access-Reject received{
          send Authentication-Message(Reject);
          stop Router-Authentication-Timer;
          transition PR1;
      }
      else if Access-Accept received{
          if (Immediate-Accounting == true){
              send Accounting-Request(Start) to AAA server;
              send Authentication-Message(Success);
              stop Router-Authentication-Timer;
              start Router-Accounting-Timer;
              transition PR3;
          }
          else{
              start User-Membership-Interval-Timer;
```

```
 send Authentication-Message(Success);
              stop Router-Authentication-Timer;
              transition PR6;
 }
      }
      else(Router-Authentication-Timer expired){
        if (Free-Ride == true) {
             stop Router-Authentication-Timer;
             start User-Membership-Interval-Timer;
             transition PR4;
         }
         else{
             stop Router-Authentication-Timer;
             transition to PR1;
         }
      }
   PR3[Waiting Accounting-Response(Start)]:
      if Accounting-Response received from AAA server{
          send Accounting-Message(Start);
          stop Router-Accounting-Timer;
          start User-Membership-Interval-Timer;
          transition PR4;
      }
      else(Router-Accounting-Timer expired){
          stop Router-Accounting-Timer;
          if (Accounting-Anyway == true){
             start User-Membership-Interval-Timer;
 }
          transition PR4;
      }
   PR4[Transfer Present]:
      if Password-Join received{
          restart User-Membership-Interval-Timer;
          continue(no transition);
      }
      else if Basic-Leave received{
          send Accounting-Request(Stop) to AAA server;
          set Accounting-Retransmission-Counter;
          stop User-Membership-Interval-Timer;
          start Router-Accounting-Timer;
          transition PR5;
      }
      else(User-Membership-Interval-Timer expired){
          send Accounting-Request(Stop);
          start Router-Accounting-Timer;
```

```
 transition PR5;
      }
    PR5[Waiting Accounting-Response(Stop) for Leave]:
Hayashi, Andou, He, Tawbi, Niki hayashi, Andou, He, Tawbi, Niki
draft-hayashi-igap-03.txt February, 2004
      if Accounting-Response received from AAA server{
          send Accounting-Message(stop);
          stop Router-Accounting-Timer;
          transition PR1;
      }
      else(Router-Accounting-Timer expired){
          if (Accounting-Retransmission-Counter > 0){
              Accounting-Retransmission-Counter--;
              send Accounting-Request(Stop) to AAA server;
              start Router-Accounting-Timer;
              continue(no transition);
          }
          else{
              stop Router-Accounting-Timer;
              transition PR1;
          }
      }
    PR6[Waiting Data transmission]:
      if (Data for joined group received) {
          send Accounting-Request(start) to AAA server;
          start Router-Accounting-Timer;
          transition PR3;
      }
      else if Basic-Leave received{
          send Accounting-Request(Stop) to AAA server;
          set Accounting-Retransmission-Counter;
          stop User-Membership-Interval-Timer;
          start Router-Accounting-Timer;
          transition PR5;
      }
```
Appendix 2. Example of IGAP Finite State Machines on Challenge-Response

 This section provides an example of IGAP Finite State Machines (FSMs) when Challenge-Response authentication mechanism is used. In this

 example, the value of Validity-Period is set to a finite value, and the Basic-Leave is used. We also assume that an AAA server is used and the Authentication and Accounting packets are operated between IGAP routers and AAA servers.

 The example is for illustration purposes only. Implementations of the IGAP protocol are suggested but not required to follow the example. However they should comply with the specifications presented earlier in this document.

```
A2.1. FSM for Client
```
CC1[Non Member]:

Hayashi, Andou, He, Tawbi, Niki **Engineeriya (Page 17**)

```
draft-hayashi-igap-03.txt February, 2004
```

```
 if join group{
       send Challenge-Request-Join;
       start Challenge-Timer;
       transition CC2;
   }
 CC2[Waiting Challenge Member]:
   if Challenge received{
       send Challenge-Response-Join;
       stop Challenge-Timer;
       start Host-Authentication-Timer;
       transition CC3;
   }
   else(Challenge-Timer expired){
       stop Challenge-Timer;
       transition CC1;
   }
 CC3[Waiting Authentication Message Member]:
   if Authentication-Message(Reject) received
     or Host-Authentication-Timer expired{
       stop Host-Authentication-Timer;
       transition CC1;
   }
   else if Authentication-Message(Success) received{
       stop Host-Authentication-Timer;
       transition CC4;
```

```
 }
 CC4[Idle Member]:
   if Basic-Query received{
       start Delaying-Timer;
       transition CC5;
   }
   else if leave group{
       send Basic-Leave;
       start Host-Accounting-Timer;
       transition CC6;
   }
 CC5[Delaying Member]:
   if leave group{
       send Basic-Leave;
       stop Delaying-Timer;
       start Host-Accounting-Timer;
       set Leave-Retransmission-Counter;
       transition CC6;
   }
   else(Delaying-Timer expired){
       send Challenge-Request-Join;
       stop Delaying-Timer;
```

```
Hayashi, Andou, He, Tawbi, Niki hayashi, Andou, He, Tawbi, Niki
```

```
draft-hayashi-igap-03.txt February, 2004
         start Challenge-Timer;
         transition CC2;
     }
   CC6[Waiting Accounting Message Member]:
     if Accounting-Message(Stop) received{
         stop Host-Accounting-Timer;
         transition CC1;
     }
     else if Basic-Query received{
         if (Leave-Retransmission-Counter > 0){
              Leave-Retransmission-Counter--;
              send Basic-Leave;
              continue(no transition);
         }
     }
     else(Host-Accounting-Timer expired){
```

```
 if (Leave-Retransmission-Counter > 0){
             Leave-Retransmission-Counter--;
             send Basic-Leave;
             restart Host-Accounting-Timer;
             continue(no transition);
         }
         else{
             stop Host-Accounting-Timer;
             transition CC1;
         }
      }
A2.2. FSM for IGAP router
    CR1[No Transfer Present]:
      if Challenge-Request-Join received{
          send Challenge;
          start Response-Timer;
          transition CR2;
      }
      else if Basic-Leave received{
          if (Accounting-Retransmission-Counter > 0){
              Accounting-Retransmission-Counter--;
              send Accounting-Request(Stop) to AAA server;
               transition CR7;
          }
      }
    CR2[Waiting Challenge-Response]:
      if Challenge-Response-Join received{
          send Authentication Request;
          stop Response-Timer;
          start Router-Authentication-Timer;
```

```
draft-hayashi-igap-03.txt February, 2004
        transition CR3;
     }
     else(Response-Timer expired){
        stop Response-Timer;
        transition CR1;
     }
```

```
 CR3[Waiting Authentication-Response]:
   if Access-Reject received from AAA server{
       send Authentication-Message(Reject);
       stop Router-Authentication-Timer;
       transition CR1;
   }
   else if Access-Accept received{
       if (Immediate-Accounting == true){
           send Accounting-Request(Start) to AAA server;
           send Authentication-Message(Success);
           stop Router-Authentication-Timer;
           start Router-Accounting-Timer;
           transition CR4;
       }
       else{
           start User-Membership-Interval-Timer;
           send Authentication-Message(Success);
           stop Router-Authentication-Timer;
           transition CR8;
       }
   }
   else(Router-Authentication-Timer expired){
     if (Free-Ride == true){
          stop Router-Authentication-Timer;
          start User-Membership-Interval-Timer;
          start Validity-Timer;
          transition CR5;
      }
      else{
          stop Router-Authentication-Timer;
          transition to CR1;
      }
   }
 CR4[Waiting Accounting-Response(Start)]:
   if Accounting-Response received from AAA server{
       send Accounting-Message(Start);
       stop Router-Accounting-Timer;
       start User-Membership-Interval-Timer;
       start Validity-Timer;
       transition CR5;
   }
   else(Router-Accounting-Timer expired){
       stop Router-Accounting-Timer;
```

```
draft-hayashi-igap-03.txt February, 2004
          if (Accounting-Anyway == true){
              start User-Membership-Interval-Timer;
 }
          start Validity-Timer;
          transition CR5;
     }
   CR5[Transfer Present]:
      if Challenge-Request-Join received{
          if Validity-Timer < Validity-Period{
              restart User-Membership-Interval-Timer;
              continue(no transition);
 }
          else(Validity-Timer expired){
              send Router-Accounting-Request(Stop);
              stop Validity-Timer;
              stop User-Membership-Interval-Timer;
              start Router-Accounting-Timer
              transition CR6;
 }
      }
     else if Basic-Leave received{
          if (Accounting-Retransmission-Counter > 0){
              Accounting-Retransmission-Counter--;
              send Accounting-Request(Stop) to AAA server;
              stop User-Membership-Interval-Timer;
              stop Validity-Timer;
              start Router-Accounting-Timer;
             transition CR7;
          }
         else{
              transition CR1;
 }
      }
      else(User-Membership-Interval-Timer expired){
          send Accounting-Request(Stop) to AAA server;
          stop Validity-Timer;
          start Router-Accounting-Timer;
         transition CR7;
     }
   CR6[Waiting Accounting-Response(Stop)]:
      if Accounting-Response received from AAA server{
          send Accounting-Message(Stop);
          send Challenge;
          stop Router-Accounting-Timer;
          start Response-Timer;
```

```
 transition CR2;
      }
      else(Router-Accounting-Timer expired){
          stop Router-Accounting-Timer;
Hayashi, Andou, He, Tawbi, Niki hayashi, Andou, He, Tawbi, Niki
draft-hayashi-igap-03.txt February, 2004
          start Validity-Timer;
          transition CR5;
      }
    CR7[Waiting Accounting-Response(Stop) for Leave]:
      if Accounting-Response received{
          send Accounting-Message(stop);
          stop Router-Accounting-Timer;
          transition CR1;
      }
      else(Router-Accounting-Timer expired){
          if (Accounting-Retransmission-Counter > 0){
              Accounting-Retransmission-Counter--;
              send Accounting-Request(Stop);
              start Router-Accounting-Timer;
              continue(no transition);
          }
          else{
              transition CR1;
          }
      }
    CR8[Waiting Data transmission]:
      if Data for joined group received{
          send Accounting-Request(start);
          start Router-Accounting-Timer;
          transition CR4;
      }
      else if Basic-Leave received{
          if (Accounting-Retransmission-Counter > 0){
              Accounting-Retransmission-Counter--;
              send Accounting-Request(Stop) to AAA server;
              stop User-Membership-Interval-Timer;
              start Router-Accounting-Timer;
              transition CR7;
 }
          else{
```

```
 transition CR1;
     }
 }
```
Appendix 3. IGAP State Machines of Query Process

 This Section describes an example of IGAP State Machines on Query Process.

```
 QR1[Initial]:
   start IGAP{
       send Basic-Query;
       start Startup-Query-Interval-Timer;
```

```
Hayashi, Andou, He, Tawbi, Niki hayashi, Andou, He, Tawbi, Niki
```
Internet Draft [draft-hayashi-igap-03.txt](https://datatracker.ietf.org/doc/pdf/draft-hayashi-igap-03.txt) February, 2004

```
 start Startup-Query-Counter;
       transition QR2;
   }
 QR2[Startup]
   if Startup-Query-Interval-Timer expired{
       if Startup-Query-Counter < Startup-Query-Count{
           send Basic-Query;
            restart Startup-Query-Interval-Timer;
           continue(no transition)
       }
       else{
           send Basic-Query;
           stop Startup-Query-Counter;
           start Query-Interval-Timer;
       transition QR3;
       }
   }
 QR3[Affirmed Connection]:
   if Query-Interval-Timer expired{
       send Basic-Query;
       restart Query-Interval-Timer;
       continue(no transition);
 }
```
Appendix 4. List of Timers, Counters

 This section describes the parameters set in IGAP router and Host when supporting IGAP processes.

A4.1. Robustness Variable

It is the same meaning as IGMPv2.

A4.2. Timers for Host

A4.2.1. Challenge-Timer

 It controls waiting time from sending Join message to receiving Challenge Message.

A4.2.2. Host-Authentication-Timer

 It controls waiting time from sending Response Message to receiving Authentication Message (accept or reject) from IGAP router.

A4.2.3. Host-Accounting-Timer

Hayashi, Andou, He, Tawbi, Niki **hayashi, Andou, He, Tawbi, Niki** 

Internet Draft [draft-hayashi-igap-03.txt](https://datatracker.ietf.org/doc/pdf/draft-hayashi-igap-03.txt) February, 2004

 It controls waiting time from sending Response Message to receiving Accounting Message (start or stop) from IGAP router.

A4.2.4. Delaying-Timer

 It controls waiting time from receiving Query to sending Join Message to IGAP router. It is calculated from Max Resp Time.

A4.2.5 Leave-Retransmission-Counter

 The Leave-Retransmission-Counter is the number of Leave messages a host retransmits after sending the first Leave message. The default value is zero.

A4.3. Timers and Counters for IGAP router

#### A4.3.1. Response-Timer

 It controls waiting time from sending Challenge Message to receiving Response Message.

A4.3.2. Router-Authentication-Timer

 It controls waiting time from sending Authentication request to receiving Authentication Response.

A4.3.3. Router-Accounting-Timer

 It controls waiting time from sending Accounting request to receiving Accounting Response.

A4.3.4. Validity-Timer

 This is an integer multiple of Basic-Query Interval in units of second, and used by IGAP router to determine whether user authentication is necessary or not.

A4.3.5. Query-Interval-Timer

 It is the same meaning as IGMPv2. The Query Interval is the interval between Basic Queries.

A4.3.6. Query-Response-Interval-Timer

 It is the same meaning as IGMPv2. The Max Response Time inserted into the periodic Basic Queries.

A4.3.7. User-Membership-Interval-Timer

The User Membership Interval is the amount of time that must pass

Hayashi, Andou, He, Tawbi, Niki **Example 24** [Page 24]

Internet Draft [draft-hayashi-igap-03.txt](https://datatracker.ietf.org/doc/pdf/draft-hayashi-igap-03.txt) February, 2004

 before a IGAP router decides there are no more users of a group on on a network. This value MUST be ((the Robustness Variable) times (the Query Interval)) plus (one Query Response Interval).

A4.3.8. Startup-Query-Interval-Timer

It is the same meaning as IGMPv2. The Startup Query Interval is the

interval between General Queries sent by a Querier on startup.

A4.3.9. Startup-Query-Counter

 It is the same meaning as IGMPv2. The Startup Query Count is the number of Queries sent out on startup, separated by the Startup Query Interval.

A4.3.10 Accounting-Retransmission-Counter

 The Accounting-Retransmission-Counter is the number of Accounting messages a router retransmits after sending the first accounting message to a host. The default value is zero.

A4.3.11 Immediate-Accounting

 The Immediate-Accounting indicates whether a router will start the accounting immediately after a JOIN request is authenticated and authorized or start the accounting when the subscribed multicast data starts being forwarded. The values are TRUE and FALSE. The default value is FALSE.

A4.3.12 Free-Ride

 When the value is true, when Router-Authentication-Timer is expired, the group is free to access. This variety depends on provider's service.

A4.3.13 Accounting-Anyway When the value is true, accounting is carried out despite the expiration of Router-Accounting-Timer.

Normative References

## <span id="page-29-0"></span>[IGMPv2]

W. Fenner, "Internet Group Management Protocol, Version 2", [RFC 2236,](https://datatracker.ietf.org/doc/pdf/rfc2236) Xerox PARC, November 1997.

## [IPRA]

D. Katz, "IP Router Alert Option", [RFC 2113,](https://datatracker.ietf.org/doc/pdf/rfc2113) Cisco Systems, February 1997.

## [MD5]

R. Rivest, S. Dusse, "The MD5 Message-Digest Algorithm", [RFC 1321](https://datatracker.ietf.org/doc/pdf/rfc1321),

April 1992.

#### <span id="page-30-2"></span>[RADIUS]

 C. Rigney, S. Willens, A. Rubens, W. Simpson, "Remote Authentication Dial In User Service (RADIUS)", [RFC 2865](https://datatracker.ietf.org/doc/pdf/rfc2865), June 2000.

#### <span id="page-30-0"></span>[PAP]

B. Lloyd and W. Simpson, "PPP Authentication Protocols", [RFC1334](https://datatracker.ietf.org/doc/pdf/rfc1334), October 1992.

#### <span id="page-30-1"></span>[CHAP]

 W. Simpson, "PPP Challenge Handshake Authentication Protocol (CHAP)", [RFC 1994](https://datatracker.ietf.org/doc/pdf/rfc1994), August 1996.

### Author's Addresses

 Tsunemasa Hayashi NTT Network Innovation Laboratories 1-1 Hikari-no-oka, Yokosuka-shi, Kanagawa, 239-0847 Japan Phone : +81 46 859 8790 Email : hayashi.tsunemasa@lab.ntt.co.jp

```
 Daisuke Andou
 NTT Access Network Service Systems Laboratories
 1-6 Nakase Mihiama-ku, Chiba-shi, Chiba, 261-0023 Japan
 Phone : +81 43 211 2115
 Email : dandou@ansl.ntt.co.jp
```
 Haixiang He Nortel Networks 600 Technology Park Drive Billerica, MA 01801, USA Phone : +1 978 288 7482 Email : haixiang@nortelnetworks.com

 Wassim Tawbi Nortel Networks 4655 Great America Parkway Santa Clara, CA 95054, USA Phone : +1 408 495 2362 Email : wtawbi@nortelnetworks.com

 Teruki Niki Matsushita Electric Industrial Co.,Ltd Multimedia Systems Research-Laboratory 4-5-15 Higashi-Shinagawa Shinagawa-ku, Tokyo, 140-8632 Japan  Phone : +81 3 5460 2741 Email : niki.teruki@jp.panasonic.com